# 2. Le coefficient d'échange, son importance dans les transferts thermiques. La conduction.

#### **Résumé**

La connaissance des conditions aux limites est d'importance extrême pour résoudre des équations différentielles en général. Ici nous examinons l'équation de la chaleur et ses conditions aux limites. Il s'agit des trois types de conditions aux limites suivantes : température donnée, flux donné et une troisième forme qui lie les deux (condition mixte). Cette dernière forme provient de l'introduction du coefficient d'échange dont nous définissons l'expression : il provient d'une énorme simplification pour décrire le milieux environnant. Nous introduisons un nombre sans dimension fondamental en thermique, le nombre de Biot qui quantifie cette condition mixte. Son influence est examinée dans quelques exemples très classiques (ailette/ échelon de température). Les autres chapitres du cours serviront à "calculer" ce coefficient qui est ici supposé donné.

### 2.1. Coefficient d'échange

### 2.1.1 Définition

Lorsque l'on examine (par exemple) le champ des températures dans un solide entouré par un fluide, on voit bien que l'on ne peut pas résoudre complètement le problème : il faudrait calculer l'écoulement lui même, ce qui est souvent quasi impossible. On peut, pour simplifier le problème thermique, définir le coefficient d'échange h (heat transfer coefficient) qui traduit de manière empirique les échanges de chaleur de l'intérieur (ici le solide) avec l'extérieur (ici le fluide). On est donc passé d'une définition très complexe de toutes les équations dans le chapitre 1, à une simplification à la serpe dans ce chapitre 2.

Par définition, du facteur h, le flux à la paroi du solide est relié à l'écart entre la température de surface du solide et la température moyenne extérieure sous la forme :

$$
\underline{q}_w = h(T_w - T_f)\underline{n}.
$$

Avec  $T_w$  température au point considéré de la paroi et  $T_f$  température du fluide extérieur supposée donnée (uniforme, voire lentement variable). La normale extérieure est notée  $\underline{n}$ . On peut aussi écrire (pour faire apparaître "moins l'accroissement" et rester analogue au gradient dans la loi de Fourier) :

$$
\underline{q}_w = -h(T_f - T_w)\underline{n}.
$$

Tout le problème est bien entendu l'évaluation de ce coefficient "h" son unité : Wm<sup>-2</sup>K<sup>-1</sup>.

Ici on s'intéresse au solide baigné par le fluide, dans le solide, à la limite de la frontière le flux de chaleur est :

$$
\underline{q}_w = -k[\frac{\partial T}{\partial n}]_w \underline{n},
$$

qui est donc égal au flux emporté, modélisé par le coefficient d'échange  $h$ .

On écrira donc la condition à la limite sous la forme suivante :

$$
\left(k\left[\frac{\partial T}{\partial n}\right]_w \underline{n} + h(T_w - T_f)\right) \underline{n} = 0.
$$

Qui signifie que la dérivée le long de la normale est bien positive si l'extérieur est plus chaud que l'intérieur.

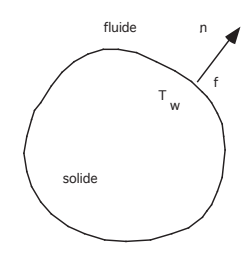

#### 2.1.2 Expression analytique de  $h$

Pour estimer la valeur du coefficient d'échange :

— soit on calcule (analytiquement ou par une méthode numérique) l'expression de  $h$  dans les cas où c'est possible ; par exemple pour la plaque plane de température uniforme de longueur  $L$  en régime laminaire de vitesse  $U$ , nous allons voir dans la suite du cours où les notations seront définies :

$$
h = Nu(k/L)
$$
 avec  $Nu = 0.664 Pr^{1/3} R_L^{1/2}$  et  $Pr = \nu/a$  et  $R_L = UL/\nu$ .

— soit expérimentalement on cherche à tracer le nombre de Nusselt  $Nu$  sous la forme d'un produit de nombres sans dimension :  $Nu = CRe^m Pr^n$ . On trouve dans la littérature des tables exprimant ces relations. Pour la lecture des tables de coefficients  $h$  il faudra faire très attention aux températures de référence, car  $h$  dépend de la température.

Le but du jeu est de fournir des formules approchées... ou de déterminer h par des expériences et de tabuler les résultats. Ensuite, on peut faire des calculs simplifiés en veillant à ce que les hypothèses posées pour établir l'expression de h soient à peu près respectées.

#### 2.1.3 Exemples de valeurs

La "gamme des valeurs" de  $h$  (unité  $Wm^{-2}K^{-1}$ ) est :

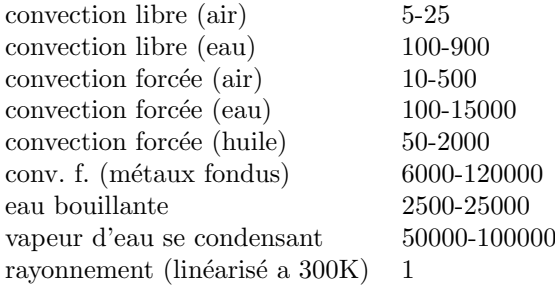

Ce terme  $h$  peut être considéré comme le terme fondamental de la thermique. Il permet de simplifier l'extérieur, et de ne résoudre l'équation de la chaleur qu'à l'intérieur du domaine. Les chapitres suivants visent à en donner des expressions dans des cas simplifiés.

#### 2.1.4 Nombre de Biot

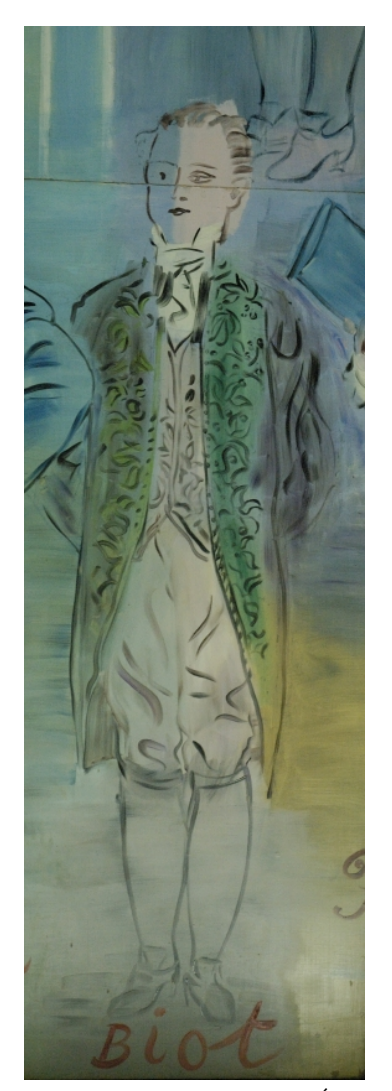

Biot dans la fresque "La Fée Électricité" R. Dufy (1936-1937), Paris, musée d'Art moderne de la Ville de Paris (PYL)

Le nombre de Biot est un nombre sans dimension construit avec  $h$ . Le flux à la paroi s'écrit par définition du facteur d'échange :

$$
\overrightarrow{q}_w = h(T_w - T_f)\overrightarrow{n}.
$$

Or, la composante normale du flux à la surface est  $-k\frac{\partial T}{\partial n}$ , adimensionnons *n* la composante dans la direction normale avec  $L$  la taille caractéristique de l'objet (ne pas confondre *n*, la coordonnée normale,  $\bar{n}$ , la coordonnée normale sans dimension et  $\vec{n}$  la normale) et soit  $T_0$  la température au temps  $t = 0$  (ou une autre température pertinente du solide), et soit  $T_f$  la température du fluide extérieur :

$$
dn = L \quad d\bar{n} \quad \text{et} \qquad T = T_f + (T_0 - T_f)\bar{T}.
$$

 $d'$ où :

$$
-\frac{\partial \bar{T}}{\partial \bar{n}} = \frac{hL}{k} \bar{T}
$$

On pose Bi, le nombre de Biot (ses travaux sur la propagation de la chaleur datent de 1804) (Biot est aussi associé à Savart) :

$$
Bi = \frac{hL}{k} \qquad \text{tel que :} \quad -\frac{\partial \bar{T}}{\partial \bar{n}} = Bi\bar{T}.
$$

- Si Bi est infini, on retrouve le cas de la plaque de température imposée  $\bar{T} = 0$ .

- Si  $1/Bi$  est infini, la paroi est adiabatique  $-\frac{\partial \bar{T}}{\partial \bar{n}}=0$ .

# 2.2. Analyse globale : systèmes minces

Lorsque le nombre de Biot est petit, on peut faire une simplication qui permet de résoudre beaucoup de problèmes de manière simple, on va voir que la température est quasi constante dans le corps étudié dont la dimension caractéristique est disons L. Il s'agit des "systèmes minces" (en anglais : le terme lumped analysis,

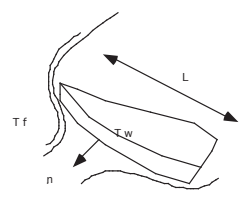

FIGURE  $1$  – Un objet de dimension caractéristique L dans un écoulement extérieur à la température moyenne  $T_f$ .

analyse globale, est employé, ce qui est plus clair).

On a toujours localement l'équation de la chaleur :  $\rho c_p(\frac{\partial T}{\partial t}) = -\nabla \cdot \underline{q}$ , si on intègre sur tout le volume :

$$
\int_{\Omega} \rho c_p \left(\frac{\partial T}{\partial t}\right) dv = -\int_{\partial \Omega} \underline{n} \cdot \underline{q} dS.
$$

Il s'agit du volume noté  $\Omega$  et bordé par une surface  $\partial\Omega$ , les conditions aux limites étant appliquées sur  $\partial\Omega$ . Pour la jauge de température, on a :  $T = T_f + (T_0 - T_f)$  avec  $T_0$  la température au temps  $t = 0$ . La jauge d'espace est L, soit  $\tau$ , la jauge de temps  $t = \tau$ . Le flux à la surface du domaine étant relié à l'écart de température et au facteur d'échange, on a :

$$
\frac{\rho c_p L}{\tau h} \left(\frac{\partial}{\partial \bar{t}}\right) \int_{\Omega} \bar{T} d\bar{v} = - \int_{\partial \Omega} \bar{T} d\bar{S},
$$

on en déduit, par moindre dégénérescence que la jauge de temps est :

$$
\tau = \frac{\rho c_p L}{h} = \left(\frac{L^2}{a}\right)\left(\frac{k}{hL}\right) = \frac{\tau_d}{Bi}.
$$

Or, dans un problème de diffusion de la chaleur, la jauge de temps naturelle associée à l'équation de la chaleur : est la jauge associée à la diffusion  $\tau_d = L^2/a$  (avec  $a = k/(\rho c_p)$ ). On constate donc que si le nombre Bi est très petit :  $\tau_d/Bi\rightarrow\tau_d$ , la chaleur se diffuse rapidement dans le milieu étudié par conduction  $(\tau_d)$ , le temps caractéristique d'évolution globale est lent  $(\tau_d / Bi)$ , il est contrôlé par le nombre de Biot.

Partant de la condition de flux  $-\frac{\partial \bar{T}}{\partial \bar{n}} = Bi\bar{T}$  à la paroi, avec Bi<<1, on peut en déduire (en supposant que  $\partial/\partial$  reste partout d'ordre Bi au plus) que la température varie très peu en espace dans le milieu étudié, on écrit alors un développement de Taylor en puissances du petit paramètre  $Bi$ :

$$
\bar{T}(\bar{r},\bar{t}) = \bar{T}_m(\bar{t}) + Bi\bar{T}_1(\bar{r},\bar{t}) + \dots
$$

l'équation d'évolution est alors au premier ordre :

$$
\frac{\partial}{\partial \bar{t}} \bar{T}_m = -D^{-1} \bar{T}_m \text{ donc } \bar{T}_m = \exp(-\bar{t}/D)
$$

o`u D est un coefficient de forme d'ordre un (on n'´etudie pas les fractals), c'est le rapport entre le volume et la surface (adimensionnés). A volume fixé plus la surface est grande plus le refroidissement est rapide.

Conclusion : dans le cas des systèmes "minces" *i.e.* caractérisés par un faible nombre de Biot, la température est constante au premier ordre en espace dans le domaine considéré et la décroissance en temps est exponentielle, le temps caractéristique est  $Bi^{-1}$  fois plus long que celui de la diffusion. A contrario un système est dit "épais" si  $Bi$  est d'ordre un et on ne peut plus simplifier.

#### 2.2.1 formules simplifiées pour applications rapides

Le résultat précédent établi avec quelques notions d'analyse asymptotique est souvent présenté de manière globale dans les ouvrages de base sous la forme :

$$
\frac{dH}{dt} = -h\Delta TS,
$$

la variation d'enthalpie totale est égale au flux multiplié par la surface.

Dans le cas d'un volume fixe de température supposée uniforme, c'est ce que l'on appelle la loi de Newton  $(pubble amount on 1701)$ :

$$
C_p \frac{dT_{int}}{dt} = -hS(T_{int} - T_{ext}).
$$

(avec  $C_p=$  la capacité calorifique totale), on écrira plutôt pour un milieu fluide en mouvement :

$$
\dot{m}c_p \frac{dT_{int}}{dx} = -hS(T_{int} - T_{ext}).
$$

avec  $\dot{m}$  débit massique ( $\rho U\Sigma$ ).

Un exemple important que l'on peut maintenant traiter est celui du refroidissement de l'assiette de soupe :

$$
C_p \frac{\partial T_s}{\partial t} = -hS(T_s - T_{air}).
$$

On voit que le coefficient d'échange dû au rayonnement est faible (∼1) de même la convection naturelle au dessus de l'assiette ne la refroidit pas facilement (5-25). En revanche si on souffle c'est mieux (10-500) Si maintenant on met en mouvement la soupe et avec la cuillère on prend et on verse, on égalise mieux la température dans la soupe et on augmente la surface S.

Une variété incroyable de problème d'ingénieurs peut se résoudre avec ces formules simplifiées issues des milieux minces.

### 2.3. Retour sur les conditions aux limites

#### $2.3.1$  décroissance de "l'énergie quadratique"

Dans ce paragraphe, nous établissons en fait que les conditions aux limites assurent un problème bien posé. Soit un milieu fixe  $(\Omega)$ , et soit T l'écart entre sa température et la température extérieure prise comme référence.

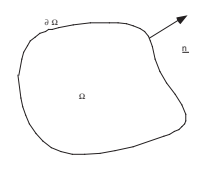

FIGURE 2 – Le milieu fixe  $(\Omega)$  étudié.

De manière très schématique, le fait d'imposer le flux ou la température à une paroi vient du fait que pour ce milieu fixe (Ω) limité par sa surface fixe (∂Ω), on peut construire une loi d'évolution pour la moyenne du carré de l'écart de température (une "énergie quadratique"). On l'obtient en multipliant l'équation locale par  $T$  et en intégrant sur tout le volume :

$$
\int_{\Omega} (\rho c_p \frac{\partial T}{\partial t} T + \underline{\nabla} \cdot \underline{q} T) dv = 0.
$$

Par intégration par parties :

$$
\frac{\partial}{\partial t} \int_{\Omega} (\rho c_p \frac{T^2}{2}) dv = \int_{\Omega} \nabla \cdot (\underline{q}T) dv + \int_{\Omega} k \underline{\nabla}T \cdot \underline{q} dv,
$$

or

$$
-\int_{\Omega} \underline{\nabla} \cdot (\underline{q}T) dv = \int_{\partial \Omega} \underline{n} \cdot \underline{q}T dS \text{ et } \int_{\Omega} k \underline{\nabla}T \cdot \underline{q} dv = -\int_{\Omega} k \underline{\nabla}T \cdot \underline{\nabla}T dv.
$$

le deuxième terme, qui est volumique, est toujours négatif.

L'idée est que la décroissance du carré de la température est assurée ( $\partial_t \int_{\Omega} (\rho c_p \frac{T^2}{2})$  $\frac{d^{12}}{2}$ )dv<0) lorsque la frontière se décompose en des régions où  $T = 0$  et  $\underline{n} \cdot \underline{q}$  quelconque et où  $\underline{n} \cdot \underline{q} = 0$  et  $T$  quelconque (pour avoir  $\int_{\partial \Omega} \underline{n} \cdot \underline{q} T dS = 0$ ).

L'autre possibilité, celle du coefficient d'échange, permet de réécrire  $\underline{n}{\cdot}q =\hbar T$  sur la frontière. On a donc  $\int_{\partial\Omega}\underline{n}\cdot\underline{q}TdS=-h\int_{\partial\Omega}T^2dS<0.$  La décroissance est toujours assurée.

#### 2.3.2 Traversée d'une interface

Soit deux milieux fixes ( $\Omega_1$  et  $\Omega_2$ ) différents, séparés par une interface : écrivons l'équation de la chaleur intégrée sur un volume dV (dV<sub>1</sub> uni à dV<sub>2</sub>) dont on fera tendre l'épaisseur vers zéro, tout en entourant toujours une portion de surface  $dS$ 

$$
\int_{dV} (\rho c_p \frac{\partial T}{\partial t} + \nabla \cdot \underline{q}) dv = \int_{dV_1} (\rho c_{p1} \frac{\partial T_1}{\partial t} + \nabla \cdot \underline{q_1}) dv + \int_{dV_2} (\rho c_{p2} \frac{\partial T_2}{\partial t} + \nabla \cdot \underline{q_2}) dv = 0.
$$

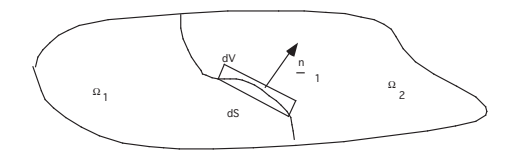

FIGURE 3 – Traversée d'une interface.

La contribution

$$
\frac{\partial}{\partial t}(\int_{dV_1}\rho c_{p1}T_1 dv+\int_{dV_2}\rho c_{p2}T_2 dv)
$$

est nulle, tandis que la partie liée aux flux se transforme en un saut de flux :

$$
\int_{dV_1} \nabla \cdot \underline{q_1} dv + \int_{dV_2} \nabla \cdot \underline{q_2} dv = \int_{dS_1} \underline{n}_1 \cdot \underline{q_1} dS + \int_{dS_2} \underline{n}_2 \cdot \underline{q_2} dS
$$

donc

 $\underline{n} \cdot q$  est continu,

la composante normale du flux est continue.

Il s'agit ici d'une interface parfaite, en pratique (entre deux pièces de métal), on simplifie l'imperfection par un saut de flux normal (c'est ce que l'on appelle la résistance de contact).

#### 2.3.3 Conclusion sur les conditions aux limites

Nous retiendrons que pour un milieu fixe  $(Ω)$  limité par une surface fixe  $(∂Ω)$ , pour résoudre l'équation de la chaleur les conditions aux limites sont sur chaque partie de la surface :

 $-$  soit la température est imposée (condition de Diriclet)

 $-$  soit le flux est imposé (condition de Neuman)

— soit une combinaison linéaire du flux et de la température sont imposés (condition mixte de Robin).

En général à une interface entre deux corps, le flux normal  $\underline{n}$ ·q est continu et T est continue, les conditions précédentes sont des simplifications.

$$
\underline{n}\cdot \underline{q}=-k^+\frac{\partial T^+}{\partial n}=-k^-\frac{\partial T^-}{\partial n}
$$

# 2.4. Conduction stationnaire pure.

Pour mémoire écrivons les équations stationnaires de la thermique dans le cas de la conduction stationnaire pure.

• équation de la chaleur dans un milieu immobile linéaire et isotrope (Laplacien avec un éventuel terme source) :

$$
0 = k\underline{\nabla}^2 T + r
$$

• conditions aux limites (sur chaque portion de paroi, les trois cas sont possibles) : soit - température pariétale imposée :

 $T = T_p$ 

soit - flux pariétal imposé :

$$
-k\frac{\partial T}{\partial n}|_p = \phi_p
$$

soit - flux pariétal relié à la température pariétale et à la température extérieure par le coefficient d'échange :

$$
-k\frac{\partial T}{\partial n}|_p = h(T_p - T_{ext}).
$$

Ces problèmes sont maintenant résolus sans difficulté numérique (résoudre un Laplacien est devenu trivial) avec des "codes numériques" tels que FEniCS, COMSOL, ELMER, CAST3M ou FreeFEM++ par exemple. Savoir résoudre un Laplacien avec une méthode numérique "différences fines", "éléments finis" fait partie des méthodes à connaître.

Nous allons examiner des exemples simplistes en dimension 1. Ces exemples vont nous permettre de fixer les idées.

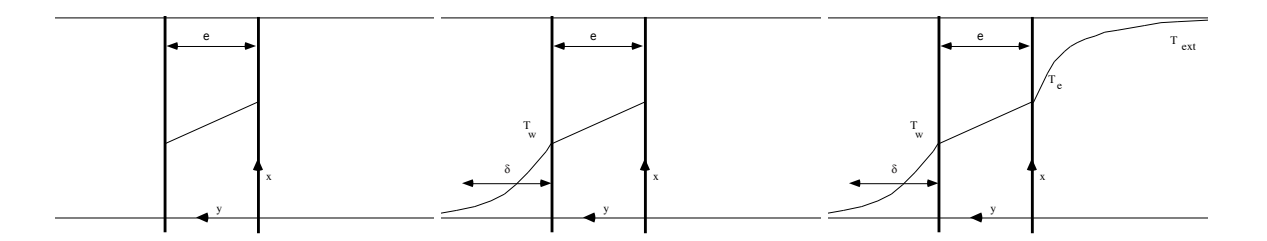

FIGURE 4 – Gauche : Un mur infini, soumis à  $T_w$  en  $y = 0$  et  $T_e$  en  $y = 0$ . Centre : Le mur refroidi à gauche. Droite : Un mur baigné de deux milieux.

### 2.5. Exemple de conduction stationnaire : le problème de la température du mur

# $2.5.1$  Équation de la chaleur dans un mur

Soit une paroi d'épaisseur e séparant deux milieux à température fixée et uniforme,  $T_w$  (à gauche) et  $T_e$  (à droite).

Dans ce solide, l'équation de la chaleur en stationnaire est simplement (échelle  $e$  pour  $y$ ) :

$$
\frac{\partial^2 T}{\partial y^2}=0
$$

la température est linéaire et passe de  $T_e$  à  $T_w$ ,  $T = T_e + \frac{y}{e}(T_w - T_e)$  et le flux est constant dans le solide, il vaut :

$$
q = -k_s(T_e - T_w)/e.
$$

### 2.5.2 Analogie électrique

 $\rho_s = e/k_s$  est appelé est appelé la "résistance thermique par unité de surface". Ceci est lié à l'analogie que l'on peut faire avec l'électricité. La température est l'équivalent du potentiel  $T\leftarrow Y$ , tandis que le flux de chaleur est l'équivalent du champ électrique  $E<\rightarrow q$ . On peut alors multiplier les milieux 1D et utiliser les loi d'Ohm et de Kirchoff. C'est ce que nous allons faire dans l'exemple suivant.

### $2.5.3$  Équation de la chaleur dans le solide

2.5.3.1. Deux milieux En pratique, on a souvent un fluide dans un récipient. Soit donc une paroi d'épaisseur  $e$  bornant à gauche un fluide, et soit L la longueur caractéristique de variation de la température le long de la paroi (e<<L). Dans le fluide (il est à la température  $T_{\infty}$  au loin), la température varie jusqu'à la valeur  $T_w$  à la paroi en passant de  $T_{\infty}$  à  $T_w$  sur une échelle  $\delta$  (par exemple au travers d'une couche limite thermique). La surface extérieure à droite est à la température  $T_e$  fixée pour l'instant.

L'ordre de grandeur du flux pour le fluide :

$$
-k_f(T_\infty-T_w)/\delta.
$$

On note le flux sous la forme :  $-(T_{\infty}-T_w)/\rho_f$ . Dans le solide, la température ne varie *a priori* fortement, en traversant celui ci, que de manière longitudinale.

$$
\frac{\partial^2 T}{\partial x^2} + \frac{\partial^2 T}{\partial y^2} = 0, \ \left(\frac{e}{L}\right)^2 \frac{\partial^2 T}{\partial \bar{x}^2} + \frac{\partial^2 T}{\partial \hat{y}^2} = 0, \ \Rightarrow \frac{\partial^2 T}{\partial \hat{y}^2} = 0.
$$

la température est linéaire et passe de  $T_e$  à  $T_w$ , le flux est constant dans le solide, il vaut :

$$
q = -k_s(T_w - T_e)/e
$$
, de même  $\rho_s = e/k_s$ .

L'égalité des deux flux donne :

$$
(T_{\infty}-T_w)/\rho_f=(T_w-T_e)/\rho_s=(T_{\infty}-T_e)/(\rho_s+\rho_f)
$$

Donc :

$$
T_w = \frac{T_{\infty} + (\rho_f/\rho_s)T_e}{1 + \rho_f/\rho_s} (T_{\infty} - T_w) = -\frac{\rho_f((T_{\infty} - T_e))}{(\rho_s + \rho_f)} \text{ et } q_w = -\frac{((T_{\infty} - T_e))}{(\rho_s + \rho_f)}
$$

En jouant sur le rapport des résistances, on peut obtenir une condition aux limites différente pour  $T_w$  et  $q_w$ . • si  $\rho_f/\rho_s$ >>1 alors  $T_w \sim T_e$  et  $q_w \sim -\frac{((T_\infty - T_e))}{\rho_s}$  $\rho_f$ 

on peut donc "faire"une paroi de température imposée... et le flux à la paroi est un résultat du calcul.

• si 
$$
\rho_f/\rho_s
$$
< 1 alors  $(T_w - T_\infty)$  $<$  $(T_\infty - T_e)$  et  $q_w \sim -\frac{((T_\infty - T_e))}{(T_\infty - T_e)^2}$ 

on a construit ici une paroi de flux imposé  $(q_w \sim -\frac{((T_{\infty}-T_e))}{\rho_o})$  $\frac{(c_0 - T_e)}{\rho_s}$ , la valeur de  $T_w$  est un résultat du calcul.

Pour l'air ou l'eau et si le solide est un métal  $(k_s / k_f^2)$ >1,  $(\delta/e)$  petit ou O(1), donc  $\rho_f/\rho_s$  est grand (les métaux conduisent bien la chaleur, leur résistance thermique est faible). En revanche si le solide est du bois  $(k_s/k_f)$ <<1, la chute de température du fluide est faible (le bois est un isolant thermique, sa résistance thermique est forte).

#### 2.5.3.2. Trois milieux

On peut continuer en baignant la paroi extérieure par un autre fluide de température  $T_{ext}$ .

On dit par exemple que les échanges avec l'extérieur sont régis par un coefficient d'échange, et on remarque au passage que  $h$  est une conductance (inverse de la résistance).

$$
\rho_f^{-1}(T_{\infty} - T_w) = \rho_s^{-1}(T_w - T_e) = h(T_e - T_{ext}),
$$

comme  $(he/k<sub>s</sub>)= h\rho<sub>s</sub>$  est un nombre de Biot, ce nombre est donc aussi un rapport de résistances.

On note au passage que l'écart de température entre les deux fluides ( $T_{\infty} - T_{ext}$ ) et l'écart entre les deux faces du mur  $(T_w - T_e)$  est :

$$
\frac{T_{\infty} - T_{ext}}{Tw - T_e} = \frac{1}{1 + \rho_f/\rho_s + 1/Bi} < 1
$$

Le saut de température dans le mur est toujours inférieur à l'écart total de température entre les deux milieux.

Si la résistance thermique du mur est très forte, ou si le coefficient d'échange est très faible, le saut de température dans le mur est négligeable.

On a de manière évidente les relations suivantes :

$$
q_w = -\frac{(T_{\infty} - T_{ext})}{(\rho_s + \rho_f + 1/h)} = -\frac{(T_w - T_{ext})}{(\rho_s + 1/h)}
$$

$$
\frac{Tw - T_e}{T_{\infty} - T_{ext}} = \frac{1}{1 + \rho_f/\rho_s + 1/(h\rho_s)}
$$

$$
\frac{Tw - T_{ext}}{T_{\infty} - T_{ext}} = \frac{\rho_s + 1/h}{\rho_s + \rho_f + 1/h}
$$

... à discuter dans le cas général!

.

A titre d'exemple, prenons une mince paroi en métal solide de résistance très faible. On voit que l'on peut discuter la condition à la paroi pour le fluide, par exemple, comme  $\rho_s < \rho_f$  le saut de température dans le solide est faible  $T_w \sim T_e, q_w \sim -h(T_w - T_{ext})$  et  $\sim$  et  $\frac{T_e - T_{ext}}{T_{\infty} - T_{ext}} = \frac{1}{1 + h\rho_f}$  considérons maintenant le coefficient d'échange avec l'extérieur :

• si  $\rho_f$ h>>1 (un grand nombre de Biot)  $T_e \sim T_{ext}$ . Dans ce cas on a imposé la température à la paroi (la distribution de flux à la paroi est un résultat du calcul) :

$$
T_w \sim T_{ext}
$$

• si  $\rho_f$ h<<1, on a pour le fluide un problème de flux imposé à résoudre (la distribution de température à la paroi est un résultat du calcul) :

$$
q_w \sim -h(T_{\infty} - T_{ext})
$$

• - si  $\rho_f h=0(1)$  il faut résoudre avec la condition mixte (la température et le flux sont un résultat du calcul, mais leurs valeurs à la paroi sont liées) :

$$
q_w \sim -h(T_w - T_{ext})
$$

Ces petits exemples, triviaux, sont à garder à l'esprit lorsque l'on résout numériquement les équations (par exemple il n'est pas la peine de discrétiser une paroi métallique très mince, on dit directement que l'écart de température y est nul...).

(On discutera ici d'autres exemples comme le fond de la casserole en aluminium chauffée remplie d'eau bouillante, l'écart de températures entre les deux faces est d'à peine 0.5K, pour un mur de pierre, en revanche, l'écart de température entre les deux faces est important...).

[Avec l'appliquette Java](http://www.lmm.jussieu.fr/~lagree/SOURCES/Appliquette-JavaChal/mur/index.html) mur.class, on trace la distribution de température à travers un mur avec trois matériaux différents. On fait varier les coefficients  $k_1, k_2, k_3$  et les épaisseurs  $e_1 e_2$  et  $e_3$ .

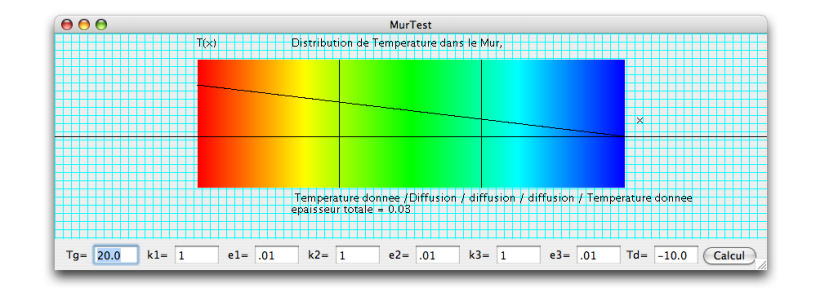

FIGURE 5 – La distribution de température  $T(x)$  dans trois milieux 1D en [java \[Cliquer\]](http://www.ida.upmc.fr/~lagree/SOURCES/Appliquette-JavaChal/mur/index.html). Remarquer le code de couleur, Rouge chaud, bleu froid. Faire varier les épaisseurs et les conductivités thermiques

### 2.6. Exemple de conduction stationnaire : L'ailette

A titre d'illustration, nous allons résoudre un problème très classique de conduction stationnaire : l'ailette. Cet exemple est développé dans TOUS les ouvrages de "thermique" de par son caractère fondamental et simple. Il est indispensable de bien l'avoir compris.

Nous l'examinerons ici avec l'optique de l'analyse phénoménologique (utilisation de nombres sans dimensions et de petits paramètres). En fait outre son intérêt pratique, c'est le problème fondamental qui a permis à Fourier de comprendre la notion de chaleur. Il a donc d'abord résolu le problème stationnaire (1809), puis seulement ensuite le problème instationnaire. Ce dernier, que nous voyons en PC, est plus compliqué, il a nécessité l'invention des séries de Fourier (1811).

#### 2.6.1 Dispositif de l'ailette

L'ailette (fin en anglais), comme son nom l'indique est un appendice en métal que l'on dispose sur un dispositif que l'on désire refroidir efficacement. L'idée est d'augmenter la surface d'échange.

On peut voir des ailettes sur les radiateurs de la salle de cours, sur le radiateur de la voiture, une casserole et son manche sont en fait deux ailettes, sur les microprocesseurs (sur certains on met une plaque recouverte d'ailettes, ce qui augmente donc la surface, mais en plus on place un petit ventilateur, ce qui augmente le facteur  $d'$ échange)...

Dans la suite on se place en dimension 2, on peut généraliser de manière immédiate à l'ailette axisymétrique. On peut aussi étendre au cas des ailettes de section lentement variable.

#### 2.6.2 Analyse

Pour analyser le problème, il faut tenir compte de la faible épaisseur  $a$  par rapport à la longueur caractéristique de variation de la température L  $(a/L<1)$  (qui est d'ordre de grandeur de la longueur  $L_0$  du dispositif) et raisonner en flux :

$$
\frac{\partial q_x}{\partial x} + \frac{\partial q_y}{\partial y} = 0
$$

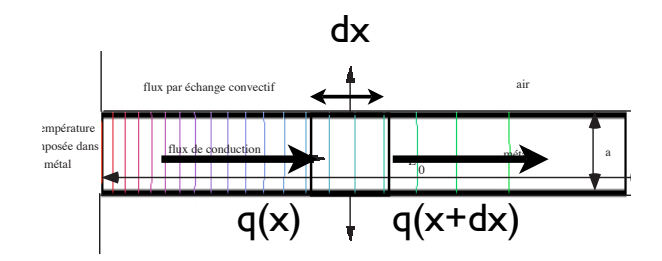

FIGURE  $6$  – une représentation schématique de l'ailette de longueur  $L_0$  et d'épaisseur a.

Fig. 7 – une repr´esentation sch´ematique de l'ailette d longueur *L*<sup>0</sup> et d'´epaisseur Si on prend comme échelles L en x et en y, il n'y a aucune simplification possible, on résout en fait le système complet. Prendre a comme échelle en  $x$  et  $y$  est malvenu, car on se doute que cela ne permettra qu'une étude locale. Il est donc naturel de prendre pour échelles spatiales :

$$
x = L\bar{x}
$$
 et  $y = a\bar{y}$  avec  $aL \ll 1$ 

La température en entrée de l'ailette est  $T_0$ , la température externe est  $T_{ext}$ . Le flux aux parois est relié à la température locale par échange convectif. Prendre une même jauge pour  $q_x$  et  $q_y$  conduit alors à :

$$
\frac{\partial \bar{q}_x}{\partial \bar{x}} + (L/a) \frac{\partial \bar{q}_y}{\partial \bar{y}} = 0
$$
 donc, (car  $a \ll L \frac{\partial \bar{q}_y}{\partial \bar{y}} = 0$ .

On en déduit que la température ne dépend que de  $\bar{y}$ . Arrivé là on est bloqué.

Pour sortir de l'impasse, il faut adopter deux échelles différentes pour  $q_x$  et  $q_y$ . En effet, comme  $q_y$  est connu à la paroi,  $q_y(x, \pm a/2) = \pm h(T(x, \pm a/2) - T_{ext})$  sa jauge est donc  $Q_y = h(T_0 - T_{ext})$ . En revanche  $q_x$  est de jauge  $Q_x = k(T_0 - T_{ext})/L$ .

Posons  $q_x = Q_x \bar{q}_x$  et  $q_y = Q_y \bar{q}_y$ . Avec  $\bar{q}_x$  et  $\bar{q}_y$  sans dimension.

On substitue

$$
Q_x \frac{\partial \bar{q}_x}{\partial \bar{x}} + Q_y(L/a) \frac{\partial \bar{q}_y}{\partial \bar{y}} = 0
$$

Nous voulons garder le maximum de termes, donc par moindre dégénérescence  $a/L = hL/k$ , et ainsi :

$$
\frac{\partial \bar{q}_x}{\partial \bar{x}} + \frac{\partial \bar{q}_y}{\partial \bar{y}} = 0
$$

**attention**,  $ka/(hL^2) = 1$  signifie que si a, h et k sont donnés, la longueur L de variation du phénomène est  $L = \sqrt{(ka/h)}$ . Or, l'ailette a une longueur physique  $L_0$ , si $L_0$  est du même ordre de grandeur que L, l'ailette est de la "bonne longeur", si  $L_0 \gg L$ , l'ailette est trop longue.

Si  $L_0 \ll L$ , l'objet n'est pas une ailette !

Posons pour la température l'adimensionnement suivant :

$$
T = T_{ext} + (T_0 - T_{ext})\overline{T}.
$$

donc  $q_y = -k \frac{\partial T}{\partial y}$  devient

$$
Q_y \bar{q}_y = -k \frac{(T_0 - T_{ext})}{a} \frac{\partial \bar{T}}{\partial \bar{y}} \quad \text{soit} \, : \, \frac{\partial \bar{T}}{\partial \bar{y}} = -(a/L)(hL/k)\bar{q}_y = (a/L)^2 \bar{q}_y
$$

et puisque est d'ordre un par construction,  $\partial \bar{T}/\partial \bar{y} = \partial/\partial = O((a/L)^2)$ , on retrouve le fait que la température varie transversalement très peu (d'ordre  $(a/L)^2$ ) dans le solide. On remarque que  $(a/L)^2$ <<1 s'écrit aussi :  $(a/L)^2 = ah/k$  et on pose :

$$
Bi = \frac{ah}{k}.
$$

Le nombre de Biot  $(Bi)$  est très petit, on note que  $L = aBi^{-1/2}$ . On a donc par intégration en  $\bar{y}$ 

$$
\overline{T}(\overline{x}, \overline{y}) = \overline{T}_p(\overline{x}) + O(Bi).
$$

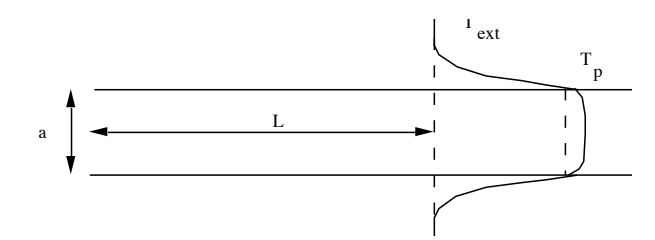

FIGURE 7 – la température varie peu transversalement dans l'ailette (de l'ordre de grandeur du nombre de Biot  $Bi$ ).

On retrouve ici ce qui est présenté comme l'hypothèse classique de distribution monodimensionnelle de température dans une ailette : la température reste peu différente de sa valeur à la paroi (notée  $\bar{T}_p(\bar{x})$ ). A l'ordre dominant :

$$
\bar{q}_x = -\frac{d\bar{T}_p(\bar{x})}{d\bar{x}}
$$

par intégration de la paroi (en  $\bar{y}$ = -1/2 où le flux est donné  $\bar{q}_y(\bar{x}, \pm 1/2) = -\bar{T}_p(\bar{x})$ ) au centre (en  $\bar{y} = 0$  où le flux est nu par symétrie),

$$
\frac{\partial \bar{q}_x}{\partial \bar{x}} + \frac{\partial \bar{q}_y}{\partial \bar{y}} = 0 \text{ devient } \int_0^{1/2} (\frac{\partial \bar{q}_x}{\partial \bar{x}} + \frac{\partial \bar{q}_y}{\partial \bar{y}}) d\bar{y} = 0
$$

comme  $\int_0^{1/2} \left( \frac{\partial \bar{q}_y}{\partial \bar{y}} \right) d\bar{y} = \bar{q}_y(\bar{x}, 1/2) - \bar{q}_y(\bar{x}, 0)$ 

$$
\frac{1}{2}\frac{d^2\bar{T}_p(\bar{x})}{d\bar{x}^2} + \bar{q}_y(\bar{x}, 1/2) - 0 = 0
$$

soit :

$$
\frac{d^2\bar{T}_p(\bar{x})}{d\bar{x}^2} - 2\bar{T}_p(\bar{x}) = 0,
$$

(on peut enlever le facteur 2 par un choix plus subtil de la largeur de l'engin!). A l'extrémité de l'ailette (en  $\bar{x}_s = L_0/L$ ) on peut imposer soit une température d'ordre un, soit laisser l'ailette libre (ce qui est le cas le plus répandu). Le flux à l'extrémité est donc relié au coefficient d'échange, donc

$$
-\frac{d\bar{T}_p(\bar{x}_s)}{d\bar{x}} = (Lh/k)\bar{T}_p(\bar{x}_s)), \text{ avec } (Lh/k) = Bi^{1/2}.
$$

Donc l'extrémité de l'ailette de l'ailette est adiabatique  $\frac{d\bar{T}_p(\bar{x}_s)}{d\bar{x}} = 0$ .

Ce résultat est déduit de la limite asymptotique  $Bi = 0$ . En fait, en pratique on se permet de garder le terme supplémentaire :  $\frac{d\bar{T}_p(\bar{x}_s)}{d\bar{x}} = Bi^{1/2} \bar{T}_p(\bar{x}_s)$ .

Remarque. On parle parfois de l'efficacité de l'ailette en faisant le rapport entre le flux  $(h\Delta T/(k\Delta T/L))$  =  $Bi^{1/2}$  le refroidissement est donc plus efficace avec une ailette que sans ailette...

#### $2.6.3$  Équation fondamentale de l'ailette

 $L'$ équation finale :

$$
\frac{d^2\bar{T}_p(\bar{x})}{d\bar{x}^2} - 2\bar{T}_p(\bar{x}) = 0.
$$

Elle est à résoudre entre  $\bar{x} = 0$  où  $\bar{T}_p = 1$  et  $x_s = L_0/(aBi^{1/2})$  qui est d'ordre un (pour une ailette bien dimensionnée) où le flux est en général  $\frac{d\tilde{T}_p(\bar{x}_s)}{d\bar{x}} = Bi^{1/2}\bar{T}_p(\bar{x}_s)$ .

Les solutions sont obtenues de manière triviale (somme de sinus hyperbolique et de cosinus hyperbolique). Les coefficients dépendent des conditions aux limites par exemple :

 $*$  si la sortie est libre (Bi n'est en fait pas pris infiniment petit)

$$
\bar{T}_p(\bar{x}) = \frac{ch(2^{1/2}(\bar{x}_s - \bar{x})) + Bi^{1/2}sh(2^{1/2}(\bar{x}_s - \bar{x}))}{ch(2^{1/2}\bar{x}_s) + Bi^{1/2}sh(2^{1/2}\bar{x}_s)},
$$

 $*$  si la sortie est adiabatique (ou si Bi est assez petit)

$$
\bar{T}_p(\bar{x}) = \frac{ch(2^{1/2}(\bar{x}_s - \bar{x}))}{ch(2^{1/2}\bar{x}_s)},
$$

\* si l'ailette est semi infinie (très très longue), on n'a qu'une exponentielle décroissante :

$$
\bar{T}_p(\bar{x}) = \exp(-2^{1/2}\bar{x}).
$$

#### 2.6.4 Calculs analytiques d'une configuration d'ailette

Avec l'appliquette Java AiletTest.class, on trace la distribution de température le long d'une ailette. On [fait varier les coefficients](http://www.ida.upmc.fr/~lagree/SOURCES/Appliquette-JavaChal/AiletTest/AiletTest.html)  $k, a L$ ...

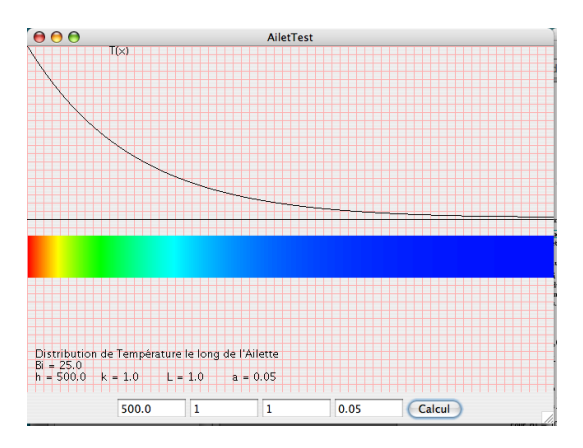

FIGURE  $8 - La$  distribution de température le long d'une ailette.

### 2.6.5 Calculs numériques directs d'une configuration d'ailette

On montre ici quelques résolutions numériques directes avec FreeFEM (code d'éléments finis du domaine public). On se donne une géométrie fixe et on fait varier le coefficient d'échange. On se donne une longueur  $L_0=1$  et  $a = 0.05$ , en unités arbitraires. On résout :

$$
\frac{\partial^2 T}{\partial x^2} + \frac{\partial^2 T}{\partial y^2} = 0
$$

avec  $T(x = 0, 0 \le y \le a) = 1$ ,

et 
$$
-(k/h)\frac{\partial T}{\partial n} = T
$$
 en (0L\_0;  $y = 0$ ), en  $(x = L_0; 0 \le y \le a)$  et en (0L\_0;  $y = a$ ).

Par définition :  $Bi = (a/L_0)(hL_0/k)$ .

Après calcul, on trace ci dessous (fig [9\)](#page-13-0) les lignes "iso température", on constate que plus Bi diminue, plus la température diffuse à partir de l'extrémitée gauche chauffée.

Pour  $Bi = 10$ , on constate que les iso températures sont très recourbées, la distribution de température calculée sur l'axe (tracée ci dessus) est assez éloignée de la solution simplifiée (issue de l'approximation de l'ailette  $\bar{T}_p(\bar{x}) = exp(-2^{1/2}(\bar{x}))$ : l'échelle  $(aBi^{1/2})$  n'est pas pertinente.

Pour  $Bi = 1$ , les iso températures sont un peu plus droites, la solution de l'ailette n'est pas trop mauvaise. Pour  $Bi = 0.1$ , les iso températures sont presque droites, la solution de l'ailette est bonne.

On voit bien que plus le nombre de Biot augmente, plus la longueur "L" diminue. Si en revanche le nombre de Biot diminue trop, l'ailette n'est plus efficace : la température y reste à peu près constante.

On constate bien que la simplification de "l'ailette" n'est valide que pour  $Bi\leq1$  (en pratique  $Bi\leq0.1$ ) et  $a/L_0$ petit, avec  $L_0/(aBi^{1/2})$  d'ordre un.

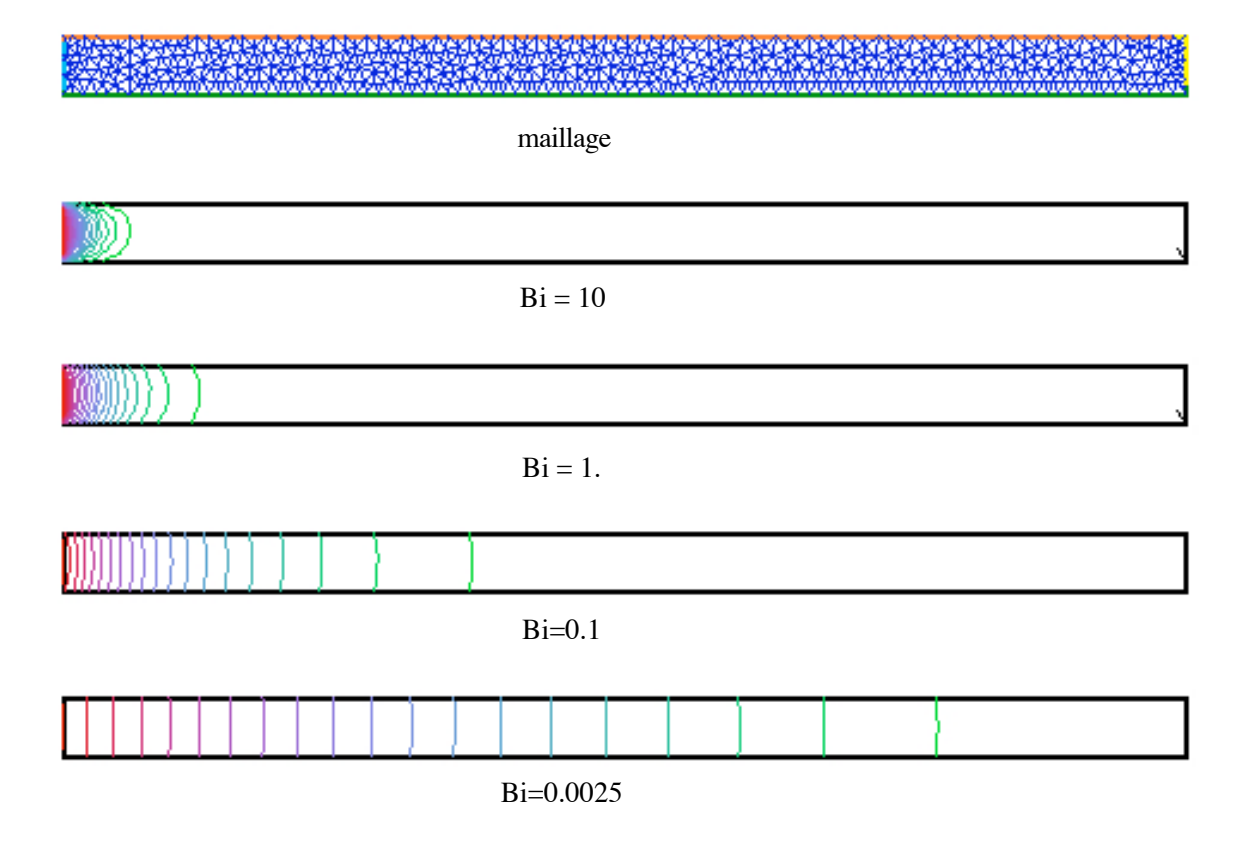

<span id="page-13-0"></span>FIGURE  $9$  – Maillage et champs de température pour différents nombres de Biot.

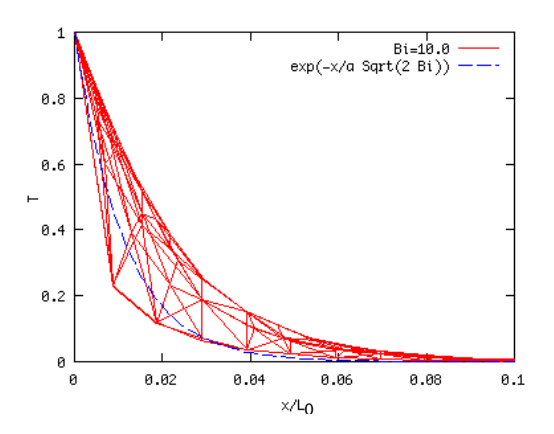

!n

FIGURE  $10 - Bi = 10$ , température sur l'axe comparée à la solution "ailette"

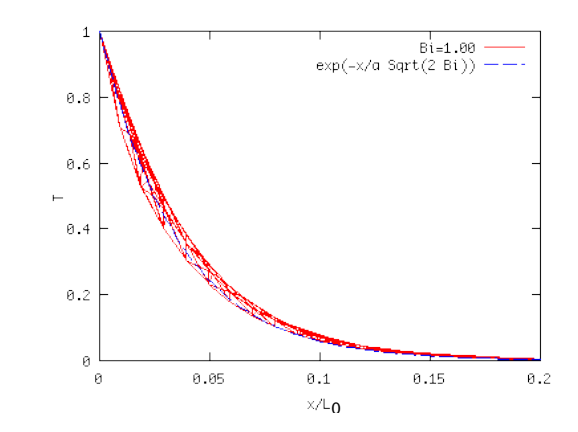

FIGURE 11 –  $Bi = 1$ , température sur l'axe comparée à la solution "ailette"

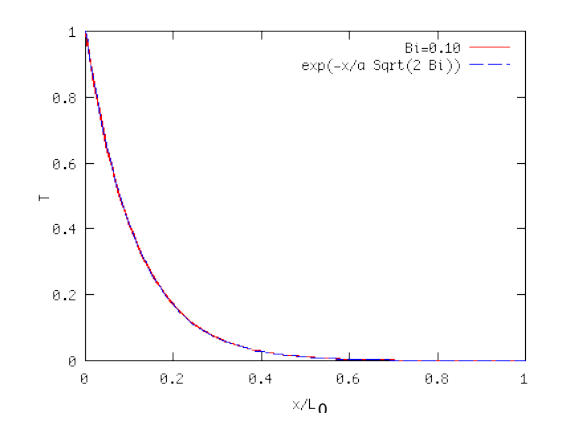

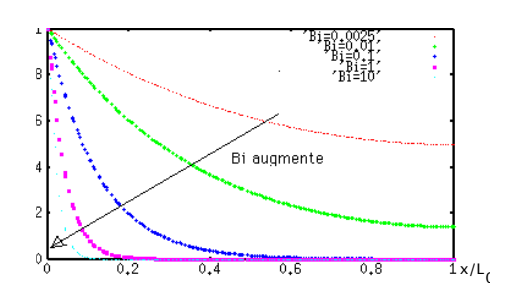

FIGURE  $13 - T(x)$  pour différents nombres de Biot.

FIGURE  $12 - Bi = 0.1$ température sur l'axe comparée à la solution "ailette"

### 2.6.6 Utilité de l'ailette

- s'il n'y a pas d'ailette le flux est  $h(T_0 - T_{ext}) = (k/a)Bi(T_0 - T_{ext})$ - s'il y a une ailette le flux est  $-k\frac{\partial T}{\partial x} = -\frac{k}{a}$ √  $Bi(T_0-T_{ext})$ 

L'amplification du flux est :

$$
\frac{-k\frac{\partial T}{\partial x}}{(T_0 - T_{ext})} = \frac{1}{\sqrt{Bi}} >> 1
$$

#### 2.6.7 Conclusions pour l'ailette

\* Retenons que dans les ailettes sont fines et que la distribution de température y est monodimensionnelle, les échanges ne sont importants qu'à la surface. √

\* Retenons que le nombre de Biot  $(Bi = \frac{ah}{k})$  est petit pour une ailette est que son efficacité est en 1/ Bi.

retenons que le nombre de Diot  $(Bt - \frac{1}{k})$  est peut pour une ailette est que son emcache est en 1/ $\sqrt{Bt}$ .<br>\* Retenons que la longueur caractéristique d'une ailette est  $\sqrt{(ka/h)} = a/\sqrt{Bi}$  (si elle est environ trois fois plus grande, on peut la couper, l'excédent n'a pas d'utilité, si elle est plus courte, elle ne remplit pas son rôle).

# 2.7. Conduction instationnaire

• équation de la chaleur dans un milieu immobile isotrope homogène, avec des coefficients thermodynamiques constants :

$$
\rho c_p \frac{\partial T}{\partial t} = k \underline{\nabla}^2 T + r
$$

• conditions aux limites (sur chaque portion de paroi) - température pariétale imposée :

$$
T = T_p
$$

OU - flux pariétal imposé :

$$
-k\frac{\partial T}{\partial n}|_p = \phi_p
$$

OU - flux pariétal relié à la température pariétale et à la température extérieure par le coefficient d'échange :

$$
-k\frac{\partial T}{\partial n}|_p = h(T_p - T_{ext}).
$$

La résolution numérique en ce nouveau siècle n'est guère plus compliquée (CAST3M, FreeFem++...).

#### $2.7.1$  Échelon de température

Pour mémoire, examinons un cas simple : la lamelle 1D soumise à un choc thermique (sans source de chaleur volumique). Cet exemple est développé dans TOUS les ouvrages de "thermique" : il est à connaître. On étudie donc maintenant un système épais (on comprend mieux le sens : épais, donc la température y varie spatialement).

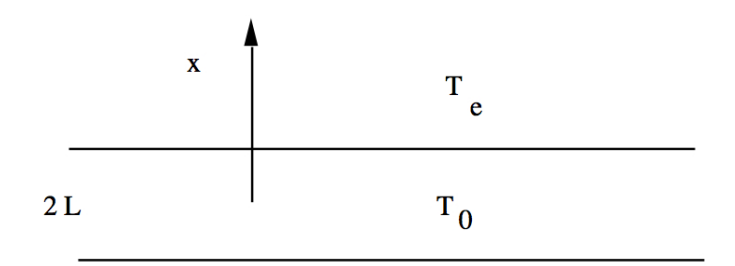

FIGURE 14 – Une lamelle infinie en y et z, de largeur 2L en x de température uniforme  $T_0$  au temps initial plongée dans un milieu de température  $T_e$ .

Le problème à résoudre est :

$$
\rho c_p \left(\frac{\partial T}{\partial t}\right) = k \left(\frac{\partial^2 T}{\partial x^2}\right)
$$

à  $t = 0$  on a  $T(x, t = 0) = T_0$  et pour  $t > 0$  on a  $-k = \left(\frac{\partial T(x = \pm L, t)}{\partial x}\right) = \pm h(T(x = \pm L, t) - T_{ext})$ 

Posons,  $t = \tau \bar{t}$  et  $x = L\bar{x}$  et  $T = T_{ext} + (T_0 - T_{ext})\bar{T}$ . La jauge de temps est obtenue par moindre dégénérescence on voit de manière simple :

 $\tau = L^2/a$  avec  $a = k/\rho c_p$  ne dépend que du matériau. L'écriture de la condition de flux à la paroi permet de faire surgir le nombre de Biot. On va supposer ici qu'il est d'ordre 1 pour garder le maximum de termes. Le problème sans dimension (pour ce milieu épais) est donc :

$$
\frac{\partial \bar{T}}{\partial \bar{t}} = (\frac{\partial^2 \bar{T}}{\partial \bar{x}^2})
$$

avec  $\bar{T} = 1$  en  $\bar{t} = 0$  et  $-(\frac{\partial \bar{T}}{\partial \bar{x}}) = \pm Bi\bar{T}$  en  $\bar{t} > 0$  et  $\bar{x} = \pm 1$ .

On cherche la solution sous forme de variables séparées  $\bar{T}_k = f(\bar{t})g(\bar{x})$ . On obtient très simplement des fonctions trigonométriques en espace (c'est en fait une série de Fourier que l'on construit) et des exponentielles en temps :

$$
T_k = exp(-k^2\bar{t})cos(k\bar{x} + \phi_k),
$$

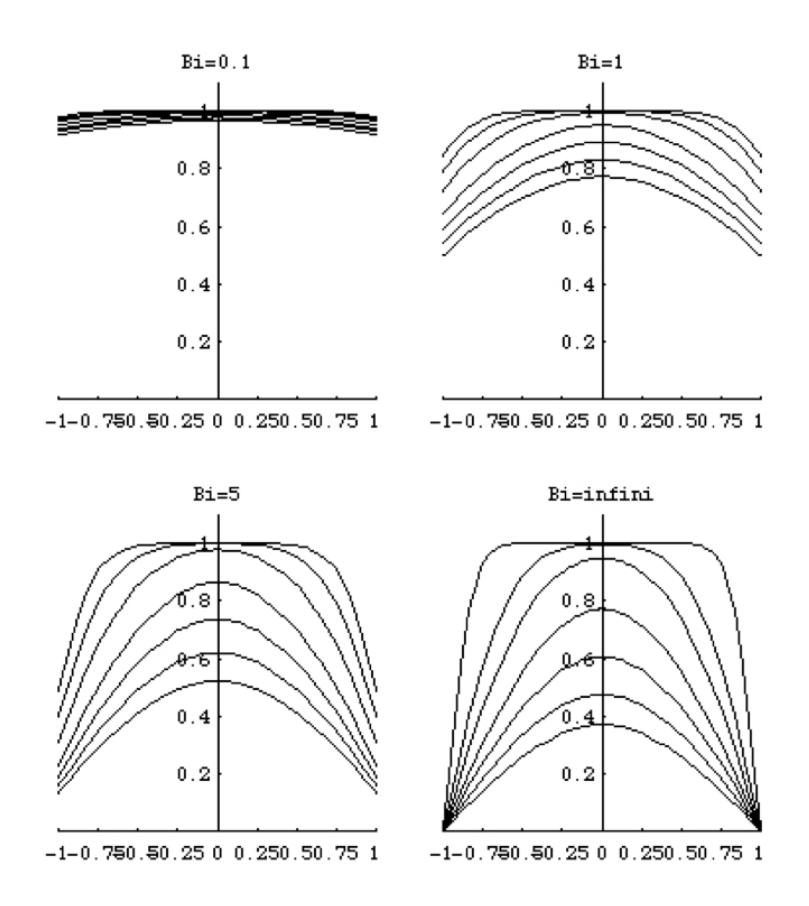

FIGURE  $15 - \bar{T}(\bar{x}, \bar{t})$  pour  $\bar{t} = 0.025 0.05 0.1 0.2 0.3 0.4$  et 0.5 [click to launch the movie, Adobe Reader/ QuickTime required].

par symétrie par rapport au centre du milieu étudié la phase est nulle. La condition de bord s'écrit :

$$
ktg(k) = Bi.
$$

On note  $k_i$  les valeurs propres croissantes avec i, la température s'écrit sous forme d'une somme de ces solutions élémentaires :

$$
\Sigma_{i>0} A_i exp(-k_i^2 t) cos(k_i \bar{x})
$$

Si  $Bi = 0, k_i = (i - 1)\pi$ . Si  $Bi = 0.1$   $k_1 = 0.311$ ,  $k_2 = 3.173$ ,  $k_3 = 6.300$ ,  $k_4 = 9.435...$ 

Si  $Bi = 1, k_1 = 0.863, k_2 = 3.4256, k_3 = 6.4373, k_4 = 9.5293...$ 

Si  $Bi = 10, k_1 = 1.430, k_2 = 4.306, k_3 = 7.223, k_4 = 10.2...$ 

Si  $Bi = 100, k_1 = 1.555, k_2 = 4.666, k_3 = 7.777, k_4 = 10.88...$ 

Si  $Bi = \infty$ ,  $k_1 = 1.57$ ,  $k_2 = 4.72$ ,  $k_3 = 7.854$ ,  $k_4 = 10.99$ ,  $k_i = (2i - 1)\pi/2$ .

Compte tenu de la condition initiale en temps  $1 = \sum_{i>0} A_i cos(k_i \bar{x})$ , par les propriétés de l'analyse de Fourier, les  $A_i$  s'écrivent :

$$
A_i = \frac{2\sin(k_i)}{k_i + \sin(k_i)\cos(k_i)}
$$

Il serait aussi intéressant de tracer la température au centre en fonction du temps pour plusieurs  $Bi$ . On verrait alors que plus  $Bi$  est grand, moins la décroissance est rapide.

Le problème est alors résolu, des exemples d'évolution de températures dans différents cas sont présentés sur la figure . L'influence du nombre de Biot sur la solution est clairement mis en évidence.

#### 2.7.2. Résolution numérique directe

On peut résoudre en direct par un calcul en différences finies l'équation de la chaleur. On change à la volée [les conditions aux limites.](http://www.ida.upmc.fr/~lagree/SOURCES/Appliquette-JavaChal/guiChalomega_v_implicite/index.html)

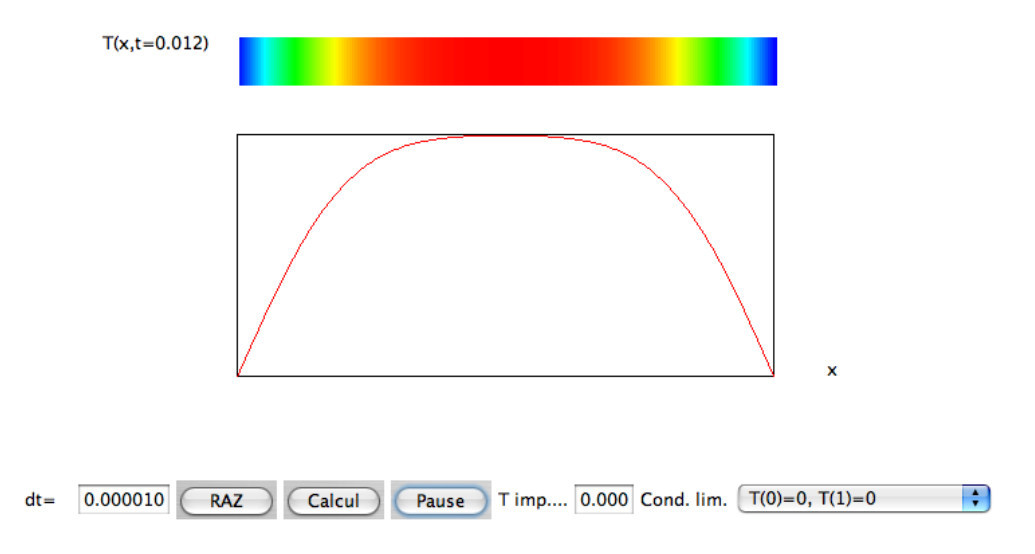

FIGURE 16 – Résolution en direct par différences finies de l'équation de la chaleur. [click to launch the Java [Applet\].](http://www.ida.upmc.fr/~lagree/SOURCES/Appliquette-JavaChal/guiChalomega_v_implicite/index.html)

#### 2.7.3 Remarques

i) remarque

 $-siBi = \infty$ , il s'agit du cas de la température imposée :

$$
\Sigma_{n>0} \frac{(-1)^{n-1}}{2n-1} exp(-(2n-1)^2 \frac{\pi^2}{4} t) cos((2n-1)\pi \bar{x}/2).
$$

- si  $Bi = 0$ ,  $k_1 = 0$ , et  $A_1 = 1$ , les autres  $A_i$  sont 0. La température reste constante ! C'est normal, le système est isolé (paroi "adiabatique", ou on dit aussi paroi "athermane").

- si Bi tend vers 0,  $k_1$  tend vers 0, et plus exactement  $k_1tg(k_1)=Bi$  donne  $k_1 \sim Bi^{1/2}$  et :

$$
\bar{T} \sim exp(-Bi\bar{t})cos(Bi^{1/2}\bar{x}),
$$

on retrouve ce que nous avions vu auparavant, dans le cas des systèmes "minces", d'une part le temps n'est plus  $L^2/a = \rho c_p L^2/k$  mais bien  $(L^2/a)/Bi$ , d'autre part

$$
\cos(Bi^{1/2}\bar{x}) \sim 1 - Bi\bar{x}^2/2 + \dots
$$

la température est presque constante en espace (à l'ordre  $Bi$  près).

ii) remarque En pratique, il est usuel d'évaluer le nombre de Biot et de dire que si  $Bi>0.1$ , on utilise la solution complète (milieux dit "thermiquement épais") et que si  $Bi \times 0.1$  on utilise l'analyse du milieu dit "thermiquement" mince").

iii) remarque On voit que rapidement (critère empirique usuel  $\bar{t}$ >0.2), il ne reste plus que le premier terme de la série :

$$
\bar{T} = A_1 \exp(-k_1^2 \bar{t}) \cos(k_1 \bar{x}) + ...,
$$

le coefficient  $A_1$  varie peu avec  $Bi$ , de 1  $(Bi = 0)$  à 1.27  $(Bi = \infty, A_1 = 4/\pi)$ . Le coefficient  $k_1$  varie un peu plus : pour  $Bi = 0.1$  on a  $k_1=0.3$  et pour  $Bi=\infty$  on a  $k_1 = 1.57 \ (\pi/2)$ , cette formule est utile pour avoir une bonne approximation du champ des températures. On voit que plus Bi est petit plus  $k_1$  est petit : un système qui  $\acute{e}$ change peu de chaleur se refroidit lentement  $(1/k_1 \text{ est grand}).$ 

iv) remarque

Le cas du flux constant imposé est laissé à titre d'exercice...

Le cas de la température imposée est examiné en PC, on y voit aussi la solution en  $Erf$ . Le cas axisymétrique peut aussi se calculer, on exhibe alors les fonctions de Bessel.

# 2.8. Conclusion

Ce chapitre était en fait un survol très rapide des différents problèmes de "conduction thermique" (conduction) dans leur forme la plus simple et en essayant de mettre en relief les nombres sans dimension.

Retenons l'équation de la chaleur (dans un milieu immobile isotrope homogène, avec des coefficients thermodynamiques constants, sans source volumique) :

$$
\rho c_p \frac{\partial T}{\partial t} = k \underline{\nabla}^2 T
$$

et la variété de possibilités de ses conditions aux limites :

- soit T est donnée sur la paroi,

$$
T=T_w
$$

- soit le flux normal est donné sur la paroi,

$$
-k\frac{\partial T}{\partial n}|_p=\phi_p
$$

- soit une combinaison des deux est donné sur la paroi,

$$
-k\frac{\partial T}{\partial n}\underline{n} = h(T_p - T_{ext})\underline{n}.
$$

L'important facteur d'échange h est une simplification de TOUT l'extérieur, h est obtenu expérimentalement ou par l'analyse qui est présentée dans les chapitres suivants de ce cours dans les cas de la convection forcée et naturelle.

Retenons l'expression du nombre de Biot  $Bi = hL/k$ , et que :

 $-$  si  $Bi$  < 1, la température varie peu dans le domaine (milieu "mince"), l'échange est faible et

- si  $Bi$ >>1, h est très grand, l'échange est très fort, la température est imposée aux bords.

L'étape suivante dans l'analyse pour un solide, consiste à tenir compte des déformations induites par le chauffage : il s'agit de la "thermoélasticité".

# 2.9. Bibliographie  $<sup>1</sup>$  $<sup>1</sup>$  $<sup>1</sup>$ </sup>

Y. Cengel (1998) "Heat transfert, a practical approach", Mc Graw Hill.

J. Dhombres J.-B.Robert (1998) "Fourier créateur de la physique-mathématique", coll un savant une époque,

P.-Y. Lagrée, cours ENSTA, Conduction.

L. Landau  $\&$  E. Lifshitz (1989) "Mécanique des fluides" ed MIR.

A. Leontiev (1985) "Théorie des échanges de chaleur et de masse" ed. MIR.

B. Lucquin & O. Pironneau (1996) "Introduction au calcul scientifique", Masson.

J.F. Sacadura (1993) "Initiation aux tranferts thermiques", Lavoisier Tec & Doc.

<span id="page-18-0"></span><sup>1.</sup> fichier C2condu.tex cours complet sur [http://www.ida.upmc.fr/](http://www.ida.upmc.fr/~lagree/COURS/ENSTA/)∼lagree/COURS/ENSTA

# 2.10. utilisation de FreeFem++

### Formulation variationnelle :

FreeFem++ est un code aux éléments finis permettant de résoudre facilement des problèmes du type  $\nabla^2 T$  +  $a\frac{\partial T}{\partial x} + b\frac{\partial T}{\partial y} = f$ . Ce programme est du domaine public et on peut le télécharger sur [www.freefem.org/ff++/.](http://www.freefem.org/ff++/) On consultera la doc et l'ouvrage Lucquin & Pironneau (96) et celui de Danaila, Hecht & Pironneau (03). On peut aussi utiliser CAST3M, voire COMSOL, pour ce genre de problème.

Le principe est d'écrire les équations sous la forme faible, on multiplie donc l'équation de la chaleur ( $\frac{\partial^2 T}{\partial x^2}$  +  $\frac{\partial^2 T}{\partial y^2}$  = 0 par une fonction test  $T^t$ , et on intègre sur tout le volume  $\int \int (\cdot) T^t dx dy$ . Par intégration par parties :

$$
\int \frac{\partial^2 T}{\partial x^2} T^t dx dy = -\int \frac{\partial T}{\partial x} \frac{\partial T^t}{\partial x} dx dy + \int [\frac{\partial T}{\partial x} T^t] dy
$$

$$
\int \frac{\partial^2 T}{\partial y^2} T^t dx dy = -\int \frac{\partial T}{\partial y} \frac{\partial T^t}{\partial y} dx dy + \int [\frac{\partial T}{\partial y} T^t] dx
$$

sur les parois on a soit une température donnée, soit un flux, soit une condition mixte  $\frac{\partial T}{\partial n}|_p = -(h/k)(T_p - T_{ext})$ . donc comme  $\int [\frac{\partial T}{\partial x} T^t] dy + \int [\frac{\partial T}{\partial y} T^t] dx = \int [\frac{\partial T}{\partial n} T^t] ds$ . au total, on va avoir

$$
0 = -\int \frac{\partial T}{\partial x} \frac{\partial T^t}{\partial x} dx dy - \int \frac{\partial T}{\partial y} \frac{\partial T^t}{\partial y} dx dy - (h/k) \int [(T_p - T_{ext})T^t] ds
$$

Mise en oeuvre :

La définition du domaine se fait simplement, par exemple avec des portions de droites, la syntaxe sera par exemple :

```
// geometrie du rectangle longueur L0, epaisseur a, a/L0<<1
real a=.1;
real L0=1;
// definition des cotes Maillage
border b(t=0,1) { x= t; y = 0 ; };
border d(t=0,1) { x= LO; y = a * t; } ;
border h(t=0,1) { x= L0*(1 - t); y = a ; };
border g(t=0,1) { x=0; y=a*(1-t); };
int n=5;
mesh Th = buildmesh(b(15*n)+d(n)+h(15*n)+g(n));
```
border est le mot clef de définition du bord frontière, on appelle b, d, h, g respectivement le bas la droite, le haut et la gauche (remarquer que l'on tourne dans le sens trigonométrique), on explicite la frontière sous forme paramétrée, avec t le paramètre qui varie de 0 à 1.

espace Vh2(Th,P2); Vh2 T,Tt;

définit l'espace de résolution, ici P2. T et Tt sont les variables  $T$  et  $T^t$ . mesh construit le maillage avec le nombre de points choisis sur les frontières.

Le problème est posé avec problem

```
//Temperature en entree
real TO =1;
//Nombre de Biot: Bi = a h/k
// c'est lui que l'on se donne car on veut jouer avec lui
// normalement c'est h qui est donne.
real Bi=1;
// H coefficient d'echange reduit H=hL0/k: donc H = h L0/k = Bi L0/a
// la longueur L/L0 est (a/L0)*Bi^(-1/2)real H= Bi*L0/a;
// resolution
problem ailette(T,Tp)=
   int2d(Th)(dx(T)*dx(Tp) + dy(T)*dy(Tp))+ int1d(Th,1,2,3) (H*T*Tp)
   + on (4, T = T0);
```
Deux exemples simples sont proposés : celui de l'ailette et l'effet d'entrée thermique dans les tubes (chapitre suivant). On peut construire à loisir d'autres exemples plus ou moins simples de conduction thermique stationnaire et instationnaire. Le fichier précédent est sur

http://www.ida.upmc.fr/∼ [lagree/COURS/ENSTA/HTMLPC/PC1/index.html](http://www.ida.upmc.fr/~lagree/COURS/ENSTA/HTMLPC/PC1/index.html)

#### 2.10.1 exemple : l'ailette

```
// On veut resoudre par FreeFem++ :
// d^2 T/dx^2 + d^2 T/dy^2 = 0// dans un rectangle fin , T impose=1 sur la face de gauche (notee 4),
// sur les autres faces (notees 1,2,3) -k dT/dn = h T
// geometrie du rectangle longueur L0, epaisseur a, a/L0<<1
real a=.1;
real L0=1;
// definition des cotes Maillage
border b(t=0,1) { x= t; y = 0 ; };
border d(t=0,1) { x= L0; y = a * t; } ;
border h(t=0,1) { x= L0*(1 - t); y = a; };
border g(t=0,1) { x=0; y=a*(1-t); };
int n=5;
mesh Th = buildmesh(b(15*n)+d(n)+h(15*n)+g(n));
plot(Th,wait=1);
fespace Vh2(Th,P2);
Vh2 T,Tt;
//Temperature en entree
real T0 = 1;
//Nombre de Biot: Bi = a h/k
// c'est lui que l'on se donne car on veut jouer avec lui
// normalement c'est h qui est donne.
real Bi=100;
// H coefficient d'echange reduit H=hL0/k: donc H = h L0/k = Bi L0/a
// la longueur L/L0 est (a/L0)*Bi^(-1/2)real H= Bi*L0/a;
// resolution
problem ailette(T,Tt)=
  int2d(Th)(dx(T)*dx(Tt)+ dy(T)*dy(Tt))+ int1d(Th,1,2,3) (H*T*Tt)
  + on(4,T=T0) ;
for(int i=0; i<7; i++){ cout << "coef d echange H=" << H << " Bi=" << Bi
             << " L/L0 := " << (a/L0) * Bi^(-1/2) << end1 ;ailette;
  plot(T,fill=1,cmm="H="+H + ", min=" + T[].min + ", max=" + T[].max,wait=1);
  Bi=Bi/10;
  H = Bi*L0/a;{ ofstream gnu("plot.gp");
   int nx=50;
for (int i=0; i<=nx; i++){ real x=i*1./nx;
   gnu << x \ll  " << T(x,a/2) << endl;
 } }
}
```
#### $2.10.2$  exemple : effet d'entrée dans un tube.

Cet exemple est examiné dans le chapitre suivant.

```
/* New ++ 01/07 */
int nmx=10;
int nmy=10*2; //multiplier par 4 les deux
wait = 1:
```

```
real L=15;
real L1=3;
/* effet d'entree dans un tube */
border b1(t=0,1) {x=-L1; y=1-t; };
border b2(t=0,L1) {x=-L1+t; y=0; };
border b3(t=0,L) {x=t; y=0; };
border b4(t=0,1) {x=L; y=t; };
border b5(t=0,L) {x=L-t; y=1; };<br>horder b6(t=0,L1) {x=-t; y=1; };
border b6(t=0,L1) {x=-t; y=1; };
/* fin de la definition de la geometrie */
mesh sh =buildmesh(b1(nmy)+ b2(L1*nmx)+b3(L*nmx)+
         b4(nmy)+ b5(L*nmx)+b6(L1*nmx));
plot(sh);
/* construction du maillage */
fespace Vh2(sh,P2);
/* Temperature en entree */
real T0 = 1;
/* construction du maillage */
/* vitesse de Poiseuille entre deux plans */
func u0=(1.-y)*y;/* derivee vitesse de Poiseuille */
func du02=(1-2*y)*(1-2*y);
/* inverse de Peclet */real invP=1./1000;
/* nombre de Eckert et Peclet unis */
real Ep=0.1*invP;
Vh2 T,Tp;
problem therm(T,Tp) =
   int2d(sh)(dx(T)*dx(Tp)*invP + dy(T)*dy(Tp)*invP)
 + int2d(sh)(dx(T)*Tp*u0)
 + int2d(sh)(Tp*Ep)
 + on(b2,T=0)
 + on(b3,T=T0)
 + on(b5,T=T0)
 + on(b6,T=0) ;
therm;
plot(sh,cmm=" Pe=" + 1/invP ,T,fill=1);
{ ofstream\ ff("T" + 1/invP+".txt");
  real x,y;
  int i,np=100;
  for (i=0;i< np;i++){ x=-L1+ i*(L+L1)/np;
      y=T(x,0.5);ff << x << " "<< y << endl; }
}
 { ofstream ff("ture"+ 1/invP+".txt");
  real x,y,eta;
  int i,np=100;
  for (i=0;i< np;i++){x=L/2; y=i*0.5/100;
      eta= y/pow(x,(1./3.));
    ff << y << " " << T(L/32,y) << " " << " " << T(L/16,y) << " "
             << " " << T(L/8 ,y) << " " << " " << T(L/4 ,y) << " "
             << " " << T(L/2 , y) << end1;}
{ ofstream ff("leveq"+ 1/invP+".txt");
  real x,y,eta;
```

```
int i,np=100;
   for (i=0;i<np;i++)
       { x=L/2; y=i*0.5/10 ;
        eta= y/pow(x,(1./3.));
    ff << y/pow(L/16*invP,1./3) << " " << T(L/16,y) << " "
        \langle y / \text{pow}(L/8 \cdot \text{invP}, 1./3) \langle x''''(L/8 \cdot \text{vV}) \rangle\langle y / \text{pow}(L/4 \cdot \text{invP}, 1./3) \langle x''''(L/4 \cdot y) \rangle<< y/pow(L/2 *invP, 1./3) << " " << T(L/2 , y) << end1;}
}
```
# Biblio

Lucquin B. &Pironneau O. (1996). "Introduction au calcul scientifique", Masson. Danaila, Hecht & Pironneau (2003) "Simulation numérique en  $C++$ ", Masson http ://www.asci.fr/Christophe.Prudhomme/freefem/doc/gfemdoc toc.html Sur cette page, MacGfem et PCGfem (versions graphiques) sont maintenant disponibles. http ://www-rocq.inria.fr/Frederic.Hecht/FreeFemPlus.htm la nouvelle version !

F. Hecht, O. Pironneau, A. Le Hyaric & K. Ohtsuka, freefem++ :<http://www.freefem.org>

page blanche